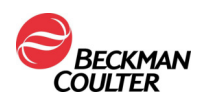

## **Script per il Call Center/l'Assistenza tecnica/l'assistenza in loco**

*Istruzioni per il personale del Call Center/di Assistenza tecnica/dell'assistenza in loco:* 

- *1. Questo è un avviso di azione correttiva di campo (FSN-31978-B) per il problema seguente: quando sono collegati a un sistema LIS (sistema informatico di laboratorio), i sistemi AQUIOS CL potrebbero duplicare in modo casuale le richieste del campione, con conseguenti errori di identificazione del campione stesso.*
- *2. La presente notifica è un aggiornamento che fa seguito alla precedente comunicazione già inviata in data 9 ottobre 2017 in merito alla duplicazione delle richieste del campione che portava all'identificazione erronea dei campioni stessi quando i sistemi AQUIOS CL sono collegati a un sistema LIS. Le informazioni qui contenute sostituiscono le istruzioni riportate nella notifica originale datata 9 ottobre 2017.*
- *3. Documentare ogni richiesta in Oracle oppure nell'apposito modulo di risposta fornito.*
- *4. Stampare, firmare e inserire la data nel record Oracle per l'archiviazione secondo normativa.*

Mi chiamo \_\_\_\_\_\_\_\_\_\_\_\_\_\_\_\_ e faccio parte dell'assistenza tecnica ai clienti Beckman Coulter. La chiamo oggi per aggiornarLa in merito alla precedente comunicazione di BEC (datata 9 ottobre 2017) relativa alla duplicazione delle richieste del campione che portava all'identificazione erronea dei campioni stessi quando i sistemi AQUIOS CL sono collegati a un sistema informatico di laboratorio (LIS). **Le informazioni qui contenute sostituiscono le istruzioni riportate nella notifica originale datata 9 ottobre 2017.**

Quando sono collegati a un sistema LIS, i sistemi AQUIOS CL potrebbero duplicare in modo casuale le richieste del campione, con conseguenti errori di identificazione del campione stesso. Quando si verifica questo problema, il campione non verrà identificato correttamente e, di conseguenza, i risultati generati potrebbero essere errati. In aggiunta, il sistema non identifica né segnala i risultati errati. Tutte le versioni software (2.0, 2.0.1 e 2.1) esistenti sono interessate da questo problema, così come tutte le applicazioni utilizzate sul sistema AQUIOS CL (Tetra & PLG).

Sulla base della documentazione in nostro possesso, nel Suo laboratorio sono presenti uno o più sistemi di citometria a flusso AQUIOS CL (CP B30166). A causa del problema summenzionato, Le chiediamo di modificare immediatamente le opzioni del software del sistema AQUIOS CL disattivando Host Query sullo strumento. Questa operazione eliminerà il problema e determinerà la generazione di un solo set di risultati campione per ciascun campione (faccia riferimento alle istruzioni d'uso del sistema AQUIOS, n. di parte B21896, capitolo 8, pagine 8-12). Dopo aver disabilitato l'opzione Host Query, l'impostazione DEFAULT TEST (TEST PREDEFINITO) non ha più alcun impatto sulla duplicazione dei risultati e la generazione di risultati errati. A questo punto è anche possibile riabilitare l'impostazione DEFAULT TEST in funzione del flusso di lavoro del laboratorio.

## *Dipendente di BEC: selezionare una delle seguenti affermazioni in base alla risposta del cliente:*

- $\Box$  Sì, ho letto e compreso le informazioni contenute nell'avviso di Beckman Coulter allegato. Tutto il personale interessato è stato informato del suo contenuto, tutte le azioni necessarie sono state intraprese e una copia è stata inserita nella nostra documentazione del Sistema di qualità del laboratorio. *Dipendente di BEC: chiedere al cliente con il quale si sta parlando il nome e i relativi recapiti e annotare tali informazioni.*
- $\Box$  No, non abbiamo ricevuto la notifica urgente di azione correttiva sul campo da parte di Beckman Coulter in merito a questo problema. *(inviare al cliente la lettera e il modulo di risposta fornito con il presente script)*
- □ Non abbiamo il prodotto interessato. *Dipendente di BEC: chiedere al cliente con il quale si sta parlando il nome e i relativi recapiti e annotare tali informazioni. Chiedere se sa dove si trova il prodotto.*

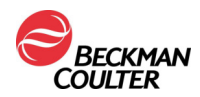

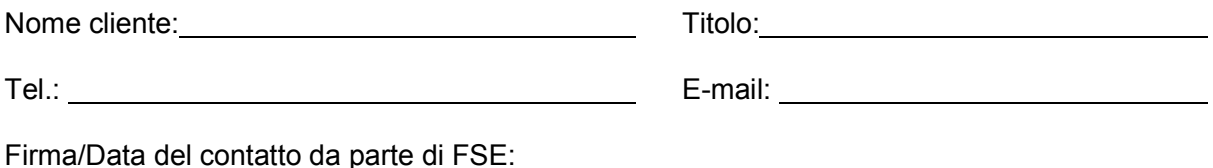

La preghiamo di condividere queste informazioni con il Suo staff di laboratorio. Per qualsiasi domanda in relazione a questa informazione, può contattare il rappresentante di zona Beckman Coulter.

Ci scusiamo sinceramente per ogni eventuale inconveniente causato al Suo laboratorio.